# Package 'melt'

August 12, 2022

<span id="page-0-0"></span>Type Package

Title Multiple Empirical Likelihood Tests

Version 1.7.0

Description Performs multiple empirical likelihood tests for linear and generalized linear models. The core computational routines are implemented using the 'Eigen' C++ library and 'RcppEigen' interface, with OpenMP for parallel computation. Details of multiple testing procedures are given in Kim, MacEachern, and Peruggia (2021) [<arxiv:2112.09206>](https://arxiv.org/abs/2112.09206). This work was supported by the U.S. National Science Foundation under Grants No. SES-1921523 and DMS-2015552.

License GPL  $(>= 2)$ 

URL <https://github.com/markean/melt>, <https://markean.github.io/melt/>

BugReports <https://github.com/markean/melt/issues>

**Depends** R  $(>= 4.0.0)$ 

Imports graphics, methods, Rcpp, stats

Suggests covr, ggplot2, knitr, microbenchmark, R.rsp, rmarkdown, spelling, test that  $(>= 3.0.0)$ , with r

LinkingTo BH, dqrng, Rcpp, RcppEigen

VignetteBuilder knitr, R.rsp

Config/testthat/edition 3

Encoding UTF-8

Language en-US

LazyData true

NeedsCompilation yes

RoxygenNote 7.2.1

Author Eunseop Kim [aut, cre], Steven MacEachern [ctb, ths], Mario Peruggia [ctb, ths]

Maintainer Eunseop Kim <kim. 7302@osu.edu>

Repository CRAN

Date/Publication 2022-08-12 07:10:05 UTC

## R topics documented:

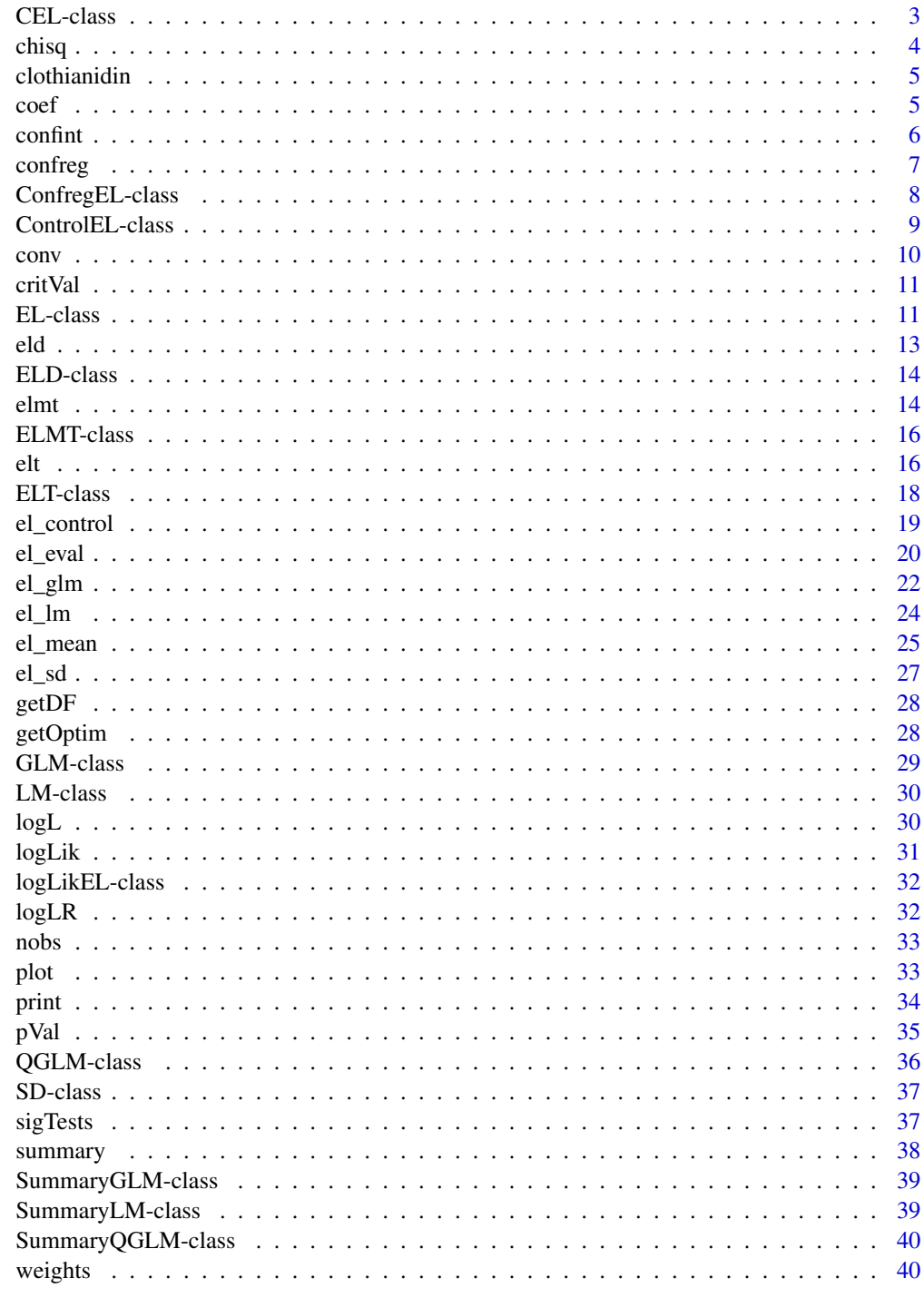

<span id="page-2-1"></span>

<span id="page-2-0"></span>CEL-class *[CEL](#page-2-1) class*

#### Description

S4 class for constrained empirical likelihood. It inherits from [EL](#page-10-1) class. Note that the optim slot has constrained optimization results with respect to the parameters, not the Lagrange multiplier.

## Details

Let  $l(\theta)$  denote the minus twice the empirical log-likelihood ratio function. We consider a linear hypothesis of the form

 $L\theta = r$ .

where the left-hand-side L is a q by p matrix and the right-hand-side r is a q-dimensional vector. Under some regularity conditions,  $l(\theta)$  converges in distribution to  $\chi_q^2$  under the constraint of hypothesis, i.e.,

$$
\min_{\theta:L\theta=r} l(\theta) \to_d \chi_q^2.
$$

Minimization of  $l(\theta)$  with respect to  $\theta$  is computationally expensive since it implicitly involves the evaluation step as described in [EL.](#page-10-1) Further, depending on the form of  $g(X_i, \theta)$  and the constraint, the optimization problem can be nonconvex and have multiple local minima. For this reason, the package **melt** only considers linear hypotheses and performs local minimization of  $l(\theta)$  using projected gradient descent method. With the orthogonal projection matrix P and a step size  $\gamma$ , the algorithm updates  $\theta$  as

$$
\theta^{(k+1)} \leftarrow \theta^{(k)} - \gamma P \nabla l(\theta^{(k)}),
$$

where  $\nabla l(\theta^{(k)})$  denotes the gradient of l at  $\theta^{(k)}$ . The first order optimality condition is  $P\nabla l(\theta) = 0$ , which is used as the stopping criterion.

#### Slots

optim A list with the following optimization results:

- par A numeric vector of the parameter value that minimizes the empirical likelihood subject to the constraints.
- lambda A numeric vector of the Lagrange multipliers.
- iterations A single integer for the number of iterations performed.
- convergence A single logical for the convergence status.

#### References

Adimari G, Guolo A (2010). "A Note on the Asymptotic Behaviour of Empirical Likelihood Statistics." Statistical Methods & Applications, 19(4), 463–476. [doi:10.1007/s1026001001379.](https://doi.org/10.1007/s10260-010-0137-9)

Qin J, Lawless J (1995). "Estimating Equations, Empirical Likelihood and Constraints on Parameters." Canadian Journal of Statistics, 23(2), 145–159. [doi:10.2307/3315441.](https://doi.org/10.2307/3315441)

#### Examples

showClass("CEL")

<span id="page-3-1"></span><span id="page-3-0"></span>

#### Description

Extracts chi-square statistic from a model.

#### Usage

```
## S4 method for signature 'EL'
chisq(object, ...)
## S4 method for signature 'ELT'
chisq(object, ...)
## S4 method for signature 'ELMT'
chisq(object, ...)
## S4 method for signature 'SummaryLM'
chisq(object, ...)
```
## Arguments

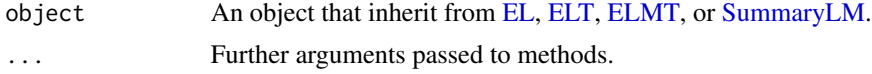

## Value

The form of the value returned by [chisq\(\)](#page-3-1) depends on the class of its argument.

## Methods (by class)

- chisq(EL): Extracts the chi-square statistic.
- chisq(ELT): Extracts the chi-square statistic.
- chisq(ELMT): Extracts the vector of chi-square statistics.
- chisq(SummaryLM): Extracts the chi-square statistic for the overall test of the model.

## See Also

[pVal\(\)](#page-34-1)

```
data("precip")
fit <- el_mean(precip, par = 40)
chisq(fit)
```
<span id="page-4-0"></span>

## Description

A dataset summarizing field experiments result of seed treatments on clothianidin concentration.

#### Usage

```
data("clothianidin")
```
## Format

A data frame with 102 observations and 3 variables:

- blk New blocks constructed from original data. The format is 'days post planting\_original block\_year'.
- trt Seed treatment.
- clo Log transformed clothianidin concentration (µg).

## Details

The original data is provided by Alford and Krupke (2017). Only some of the shoot region observations are taken from the original data and processed for illustration.

## Source

Alford, Adam, and Christian H. Krupke. 2017. "Translocation of the Neonicotinoid Seed Treatment Clothianidin in Maize." Edited by Michael J. Stout. PLOS ONE 12 (3): e0173836. [doi:10.1371/](https://doi.org/10.1371/journal.pone.0173836) [journal.pone.0173836.](https://doi.org/10.1371/journal.pone.0173836)

coef *Model coefficients*

#### Description

Extracts maximum empirical likelihood estimates from a model.

#### Usage

```
## S4 method for signature 'EL'
coef(object, ...)
```
<span id="page-5-0"></span>6 confint

#### Arguments

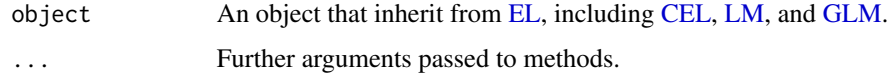

## Value

A numeric vector of the maximum empirical likelihood estimates.

## Examples

```
data("mtcars")
fit \le - el_lm(mpg \sim wt, data = mtcars)
coef(fit)
```
<span id="page-5-1"></span>confint *Confidence interval for model parameters*

#### Description

Computes confidence intervals for one or more parameters in a model.

## Usage

```
## S4 method for signature 'EL'
confint(object, parm, level = 0.95, cv = NULL, control = el_countrol())## S4 method for signature 'QGLM'
confint(object, parm, level = 0.95, cv = NULL, control = el_countrol())## S4 method for signature 'SD'
confint(object, parm, level = 0.95, cv = NULL, control = el_countrol())
```
## Arguments

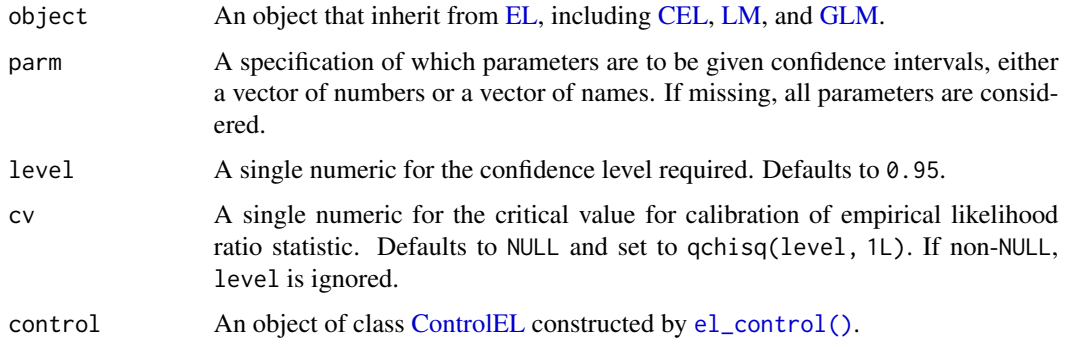

#### <span id="page-6-0"></span>confreg 7 and 2008 and 2008 and 2008 and 2008 and 2008 and 2008 and 2008 and 2008 and 2008 and 2008 and 2008 and 2008 and 2008 and 2008 and 2008 and 2008 and 2008 and 2008 and 2008 and 2008 and 2008 and 2008 and 2008 and 2

#### Value

A matrix with columns giving lower and upper confidence limits for each parameter. In contrast to other methods that rely on studentization, the lower and upper limits obtained from empirical likelihood do not correspond to the (1 - level) / 2 and 1 - (1 - level) / 2 in %, respectively.

#### References

Owen A (1990). "Empirical Likelihood Ratio Confidence Regions." The Annals of Statistics, 18(1), 90–120. [doi:10.1214/aos/1176347494.](https://doi.org/10.1214/aos/1176347494)

## See Also

```
confreg(), el_control(), elt()
```
#### Examples

```
data("mtcars")
fit \le - el_lm(mpg \sim ., data = mtcars)
confint(fit, parm = c(2, 3))
```
<span id="page-6-1"></span>confreg *Confidence region for model parameters*

#### Description

Computes boundary points of a two-dimensional confidence region for model parameters.

#### Usage

```
## S4 method for signature 'EL'
confreg(
 object,
  parm,
  level = 0.95,cv = NULL,npoints = 50L,
  control = el\_control())
## S4 method for signature 'QGLM'
confreg(
  object,
  parm,
 level = 0.95,
  cv = NULL,
 npoints = 50L,
  control = el_control()
)
```
#### <span id="page-7-0"></span>Arguments

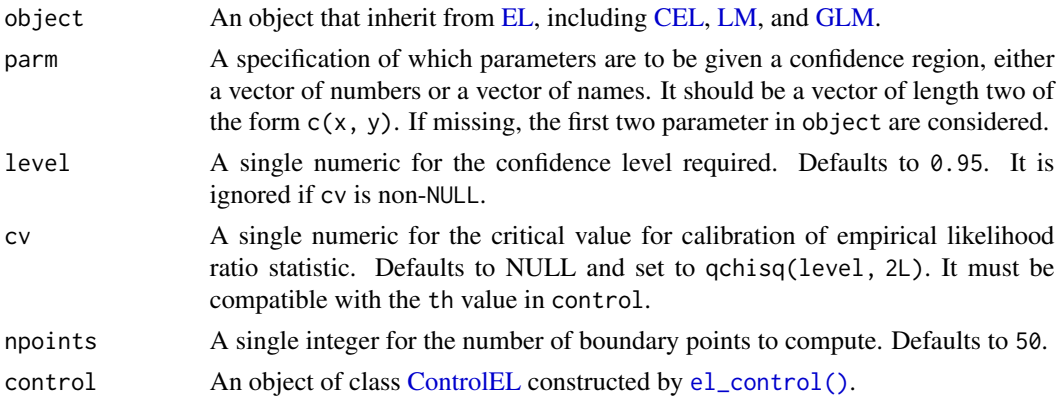

## Value

An object of class [ConfregEL.](#page-7-1)

## References

Owen A (1990). "Empirical Likelihood Ratio Confidence Regions." The Annals of Statistics, 18(1), 90–120. [doi:10.1214/aos/1176347494.](https://doi.org/10.1214/aos/1176347494)

#### See Also

[confint\(\)](#page-5-1), [el\\_control\(\)](#page-18-1), [elt\(\)](#page-15-2), [plot\(\)](#page-32-1)

#### Examples

```
data("mtcars")
fit \le - el_lm(mpg \sim wt + qsec, data = mtcars)
cr < - confreg(fit, parm = c(2, 3), cv = qchisq(0.90, 2))
plot(cr)
```
<span id="page-7-1"></span>ConfregEL-class *[ConfregEL](#page-7-1) class*

## Description

S4 class for confidence region.

## **Slots**

estimates A numeric vector of length two for the parameter estimates.

level A single numeric for the confidence level required.

cv A single numeric for the critical value for calibration of empirical likelihood ratio statistic.

pnames A character vector of length two for the name of parameters.

## <span id="page-8-0"></span>ControlEL-class 9

#### Examples

showClass("ConfregEL")

<span id="page-8-1"></span>ControlEL-class *[ControlEL](#page-8-1) class*

#### Description

S4 class for computational details of empirical likelihood.

#### Slots

- maxit A single integer for the maximum number of iterations for the optimization with respect to θ.
- maxit\_l A single integer for the maximum number of iterations for the optimization with respect to  $\lambda$ .
- tol A single numeric for the convergence tolerance denoted by  $\epsilon$ . The iteration stops when

$$
||P\nabla l(\theta^{(k)})|| < \epsilon.
$$

tol 1 A single numeric for the relative convergence tolerance denoted by  $\delta$ . The iteration stops when

$$
\|\lambda^{(k)} - \lambda^{(k-1)}\| < \delta \|\lambda^{(k-1)}\| + \delta^2.
$$

step A single numeric for the step size  $\gamma$  for the projected gradient descent method.

th A single numeric for the threshold for the negative empirical log-likelihood ratio.

verbose A single logical for whether to print a message on the convergence status.

keep\_data A single logical for whether to

nthreads A single integer for the number of threads for parallel computation via OpenMP (if available).

seed A single integer for the seed for random number generation.

- b A single integer for the number of bootstrap replicates.
- m A single integer for the number of Monte Carlo samples.

#### See Also

[el\\_control\(\)](#page-18-1)

#### Examples

showClass("ControlEL")

<span id="page-9-0"></span>

#### Description

Extracts convergence status from a model.

#### Usage

```
## S4 method for signature 'EL'
conv(object, ...)
## S4 method for signature 'CEL'
conv(object, ...)
## S4 method for signature 'SummaryLM'
conv(object, ...)
## S4 method for signature 'ELT'
conv(object, ...)
```
## Arguments

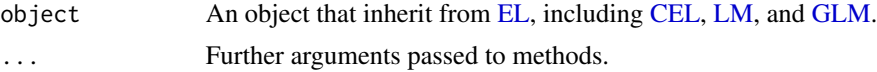

## Value

A single logical.

#### Methods (by class)

- conv(EL): Extracts the convergence status of the model with respect to the Lagrange multiplier.
- conv(CEL): Extracts the convergence status of the model with respect to the parameter.
- conv(SummaryLM): Extracts the convergence status of the model. See the documentation of [EL](#page-10-1) and [CEL.](#page-2-1)
- conv(ELT): Extracts the convergence status of the model with respect to the parameter (or the Lagrange multiplier if lhs is NULL).

```
## Convergence check for the overall model test
data("mtcars")
fit \le - el_lm(mpg \sim ., data = mtcars)
conv(fit)
```
<span id="page-10-0"></span>

## Description

Extracts critical value from a model.

## Usage

```
## S4 method for signature 'ELT'
critVal(object, ...)
```

```
## S4 method for signature 'ELMT'
critVal(object, ...)
```
## Arguments

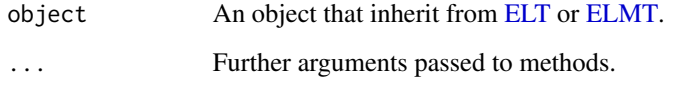

## Value

A single numeric.

## Examples

```
## F-calibrated critical value
set.seed(533414)
x < - rnorm(100)
fit \le el_mean(x, 0)
elt \le elt(fit, rhs = 0.3, calibrate = "f")
critVal(elt)
```
<span id="page-10-1"></span>EL-class *[EL](#page-10-1) class*

## Description

S4 class for empirical likelihood.

#### Details

Let  $X_i$  be independent and identically distributed p-dimensional random variable from an unknown distribution F for  $i = 1, \ldots, n$ . We assume that F has a positive definite covariance matrix. For a parameter of interest  $\theta(F) \in \mathbb{R}^p$ , consider a p-dimensional smooth estimating function  $g(X_i, \theta)$ with a moment condition

$$
\mathbf{E}[g(X_i, \theta)] = 0.
$$

We assume that there exists an unique  $\theta_0$  that solves the above equation. Given a value of  $\theta$ , the (profile) empirical likelihood ratio is defined by

$$
\mathcal{R}(\theta) = \max_{p_i} \left\{ \prod_{i=1}^n n p_i : \sum_{i=1}^n p_i g(X_i, \theta) = 0, p_i \ge 0, \sum_{i=1}^n p_i = 1 \right\}.
$$

The Lagrange multiplier  $\lambda \equiv \lambda(\theta)$  of the dual problem leads to

$$
p_i = \frac{1}{n} \frac{1}{1 + \lambda^\top g(X_i, \theta)},
$$

where  $\lambda$  solves

$$
\frac{1}{n} \sum_{i=1}^{n} \frac{g(X_i, \theta)}{1 + \lambda^{\top} g(X_i, \theta)} = 0.
$$

Then the empirical log-likelihood ratio is given by

$$
\log \mathcal{R}(\theta) = -\sum_{i=1}^n \log(1 + \lambda^{\top} g(X_i, \theta)).
$$

This problem can be efficiently solved by the Newton-Raphson method when the zero vector is contained in the interior of the convex hull of  $\{g(X_i, \theta)\}_{i=1}^n$ .

Under some regularity conditions, it is known that  $-2\log R(\theta_0)$  converges in distribution to  $\chi_p^2$ , where  $\chi_p^2$  has a chi-square distribution with p degrees of freedom.

#### Slots

optim A list with the following optimization results:

- par A numeric vector of the specified parameters.
- lambda A numeric vector of the Lagrange multipliers.
- iterations A single integer for the number of iterations performed.
- convergence A single logical for the convergence status.

logp A numeric vector of the log probabilities obtained from empirical likelihood.

logl A single numeric for the empirical log-likelihood.

- loglr A single numeric for the empirical log-likelihood ratio.
- statistic A single numeric for the minus twice the empirical log-likelihood ratio statistic that has an asymptotic chi-square distribution.
- df A single integer for the degrees of freedom of the statistic.
- pval A single numeric for the  $p$ -value of the statistic.

<span id="page-12-0"></span>npar A single integer for the number of parameters.

weights A numeric vector of re-scaled weights used for model fitting.

coefficients A numeric vector of the maximum empirical likelihood estimates of the parameters.

method A single character for the method dispatch in internal functions.

data A numeric matrix for the data used for model fitting.

#### References

Owen A (2001). Empirical Likelihood. Chapman & Hall/CRC. [doi:10.1201/9781420036152.](https://doi.org/10.1201/9781420036152)

Qin J, Lawless J (1994). "Empirical Likelihood and General Estimating Equations." The Annals of Statistics, 22(1), 300–325. [doi:10.1214/aos/1176325370.](https://doi.org/10.1214/aos/1176325370)

#### Examples

showClass("EL")

<span id="page-12-1"></span>

eld *Empirical likelihood displacement*

#### Description

Computes empirical likelihood displacement for model diagnostics and outlier detection.

#### Usage

```
## S4 method for signature 'EL'
eld(object, control = el_{control())}
```
## S4 method for signature 'GLM'  $eld(object, control = el_{control())}$ 

#### Arguments

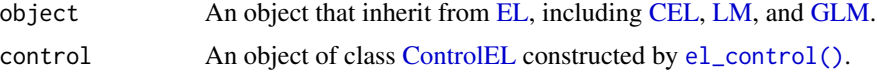

## Details

Let  $L(\theta)$  be the empirical log-likelihood function based on the full sample with n observations. The maximum empirical likelihood estimate is denoted by  $\hat{\theta}$ . Consider a reduced sample with the *i*th observation deleted and the corresponding estimate  $\hat{\theta}_{(i)}$ . The empirical likelihood displacement is defined by

$$
\text{ELD}_i = 2\{L(\hat{\theta}) - L(\hat{\theta}_{(i)})\}.
$$

If  $ELD<sub>i</sub>$  is large, then the *i*th observation is an influential point and can be inspected as a possible outlier. eld computes  $ELD_i$  for  $i = 1, ..., n$ .

## <span id="page-13-0"></span>Value

An object of class [ELD.](#page-13-1)

#### References

Lazar NA (2005). "Assessing the Effect of Individual Data Points on Inference From Empirical Likelihood." Journal of Computational and Graphical Statistics, 14(3), 626–642. [doi:10.1198/](https://doi.org/10.1198/106186005X59568) [106186005X59568.](https://doi.org/10.1198/106186005X59568)

Zhu H, Ibrahim JG, Tang N, Zhang H (2008). "Diagnostic Measures for Empirical Likelihood of General Estimating Equations." Biometrika, 95(2), 489–507. [doi:10.1093/biomet/asm094.](https://doi.org/10.1093/biomet/asm094)

## See Also

[el\\_control\(\)](#page-18-1), [el\\_eval\(\)](#page-19-1), [plot\(\)](#page-32-1)

## Examples

data("precip") fit <- el\_mean(precip, par = 30) eld <- eld(fit) plot(eld)

<span id="page-13-1"></span>ELD-class *[ELD](#page-13-1) class*

#### Description

S4 class for empirical likelihood displacement.

#### Examples

showClass("ELD")

<span id="page-13-2"></span>

elmt *Empirical likelihood multiple tests*

## Description

Tests multiple linear hypotheses simultaneously.

## Usage

```
## S4 method for signature 'EL'
elmt(object, rhs = NULL, lhs = NULL, alpha = 0.05, control = el_{control}())
## S4 method for signature 'QGLM'
elmt(object, rhs = NULL, lhs = NULL, alpha = 0.05, control = el\_control())
```
#### <span id="page-14-0"></span>elmt 15

#### Arguments

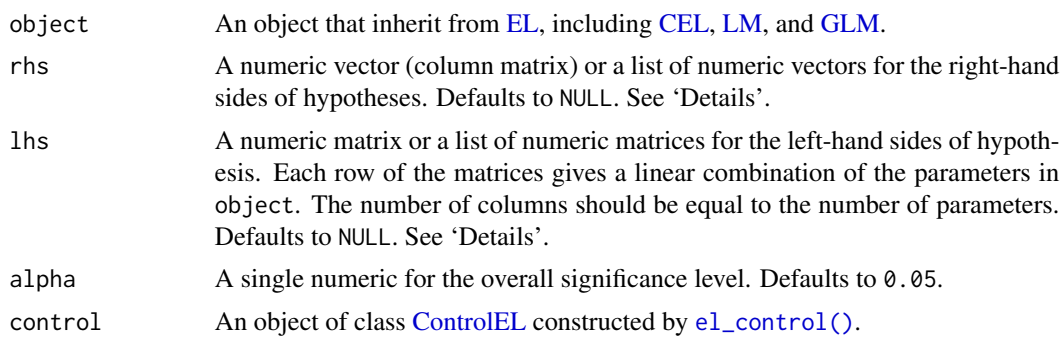

## **Details**

[elmt\(\)](#page-13-2) tests multiple hypotheses simultaneously. Each hypothesis corresponds to the constrained empirical likelihood ratio described in [CEL.](#page-2-1) rhs and lhs cannot be both NULL. The right-hand side and left-hand side of each hypothesis must be specified as described in  $ell()$ .

For specifying linear contrasts more conveniently, rhs and lhs also take a numeric vector and a numeric matrix, respectively. Each element of rhs and each row of lhs correspond to a contrast (hypothesis).

The vector of empirical likelihood ratio statistics asymptotically follows a multivariate chi-square distribution under the complete null hypothesis. The multiple testing procedure asymptotically controls the family-wise error rate at the level alpha. Based on the distribution of the maximum of the test statistics, the adjusted p-values are estimated by Monte Carlo simulation.

## Value

An object of class of [ELMT.](#page-15-1)

## References

Kim E, MacEachern S, Peruggia M (2021). "Empirical Likelihood for the Analysis of Experimental Designs." arxiv:2112.09206. URL <https://arxiv.org/abs/2112.09206>.

## See Also

[el\\_control\(\)](#page-18-1), [elt\(\)](#page-15-2)

```
## Example 1: bivariate mean (list `rhs` & no `lhs`)
data("women")
fit \le el_mean(women, par = c(65, 135))
rhs <- list(c(64, 133), c(66, 140))
set.seed(143)
elmt(fit, rhs = rhs)
## Example 2: pairwise comparison (no `rhs` & matrix `lhs`)
```

```
fit2 \leftarrow el_lm(clo \sim -1 + trt, clothianidin)
lhs \leq matrix(c(
  1, -1, 0, 0,
  0, 1, -1, 0,
  0, 0, 1, -1
), byrow = TRUE, nrow = 3)
set.seed(629)
elmt(fit2, lhs = lhs)
## Example 3: arbitrary hypotheses (list `rhs` & list `lhs`)
data("mtcars")
fit \le - el_lm(mpg \sim wt + qsec, data = mtcars)
lhs <- list(rbind(c(1, 4, 0)), rbind(c(0, 1, 0), c(0, 0, 1)))
rhs <- list(0, c(-6, 1))
elmt(fit, rhs = rhs, lhs = lhs)
```
<span id="page-15-1"></span>ELMT-class *[ELMT](#page-15-1) class*

## Description

S4 class for empirical likelihood multiple tests.

#### Slots

alpha A single numeric for the overall significance level.

statistic A numeric vector for the minus twice the (constrained) empirical log-likelihood ratios.

cv A single numeric for the multiplicity adjusted critical value.

pval A numeric vector for the multiplicity adjusted  $p$ -values.

calibrate A single character for the calibration method used.

#### Examples

showClass("ELMT")

<span id="page-15-2"></span>elt *Empirical likelihood test*

#### Description

Tests a linear hypothesis.

#### Usage

```
## S4 method for signature 'EL'
elt(
  object,
  rhs = NULL,
  lhs = NULL,
  alpha = 0.05,
  calibrate = "chisq",
  control = el_{control()}\mathcal{E}
```
## **Arguments**

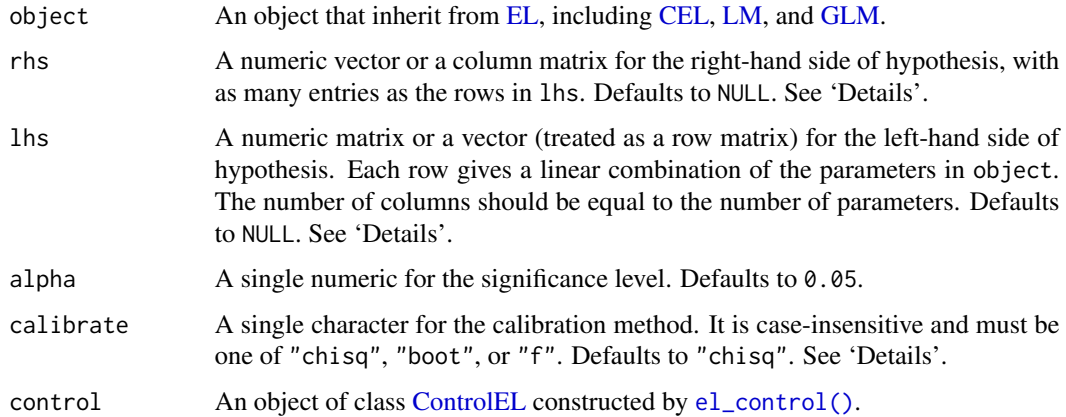

#### Details

[elt\(\)](#page-15-2) performs the constrained minimization of  $l(\theta)$  described in [CEL.](#page-2-1) rhs and lhs cannot be both NULL. For non-NULL lhs, it is required that lhs have full row rank  $q \leq p$  and p be equal to the number of parameters in the object.

Depending on the specification of rhs and lhs, we have the following three cases:

1. If both rhs and lhs are non-NULL, the constrained minimization is performed with the righthand side  $r$  and the left-hand side  $L$  as

$$
\inf_{\theta:L\theta=r} l(\theta).
$$

- 2. If rhs is NULL, r is set to the zero vector as  $\inf_{\theta: L\theta=0} l(\theta)$ .
- 3. If lhs is NULL,  $L$  is set to the identity matrix and the problem reduces to evaluating at  $r$  as  $l(r).$

calibrate specifies the calibration method used. Three methods are available: "chisq" (chisquare calibration), "boot" (bootstrap calibration), and "f" ( $F$  calibration). "boot" is applicable only when lhs is NULL. The nthreads, seed, and B slots in control apply to the bootstrap procedure. "f" is applicable only to the mean parameter when lhs is NULL.

<span id="page-16-0"></span>elt and the set of the set of the set of the set of the set of the set of the set of the set of the set of the set of the set of the set of the set of the set of the set of the set of the set of the set of the set of the s

#### <span id="page-17-0"></span>Value

An object of class of [ELT.](#page-17-1) If lhs is non-NULL, the optim slot corresponds to that of [CEL.](#page-2-1) Otherwise, it corresponds to that of [EL.](#page-10-1)

#### References

Adimari G, Guolo A (2010). "A Note on the Asymptotic Behaviour of Empirical Likelihood Statistics." Statistical Methods & Applications, 19(4), 463–476. [doi:10.1007/s1026001001379.](https://doi.org/10.1007/s10260-010-0137-9)

Qin J, Lawless J (1995). "Estimating Equations, Empirical Likelihood and Constraints on Parameters." Canadian Journal of Statistics, 23(2), 145–159. [doi:10.2307/3315441.](https://doi.org/10.2307/3315441)

#### See Also

[el\\_control\(\)](#page-18-1), [elmt\(\)](#page-13-2)

## Examples

```
## F calibration for the mean
set.seed(533414)
x < - rnorm(100)
fit \le el_mean(x, 0)
elt(fit, rhs = 0.3, calibrate = "f")
## Test of no treatment effect
data("clothianidin")
lhs \leq matrix(c(
 1, -1, 0, 0,
 0, 1, -1, 0,
 0, 0, 1, -1
), byrow = TRUE, nrow = 3)
fit2 <- el\_lm(clo \sim -1 + trt, clothianidin)
elt(fit2, lhs = lhs)
```
<span id="page-17-1"></span>ELT-class *[ELT](#page-17-1) class*

## Description

S4 class for empirical likelihood test.

#### **Slots**

optim A list with the optimization results.

alpha A single numeric for the significance level.

logl A single numeric for the (constrained) empirical log-likelihood.

loglr A single numeric for the (constrained) empirical log-likelihood ratio.

statistic A single numeric for the minus twice the (constrained) empirical log-likelihood ratio.

#### <span id="page-18-0"></span>el\_control 19

cv A single numeric for the critical value.

pval A single numeric for the p-value of the statistic.

calibrate A single character for the calibration method used.

## Examples

showClass("ELT")

<span id="page-18-1"></span>el\_control *Control parameters for computation*

## Description

Specifies computational details of (constrained) empirical likelihood.

## Usage

```
el_control(
 maxit = 200L,maxit_1 = 25L,
 tol = 1e-06,tol_l = 1e-06,step = NULL,
  th = NULL,verbose = FALSE,
 keep_data = TRUE,
 nthreads,
 seed = sample.int(.Machine$integer.max, 1L),
 b = 10000L,
 m = 1000000L)
```
## Arguments

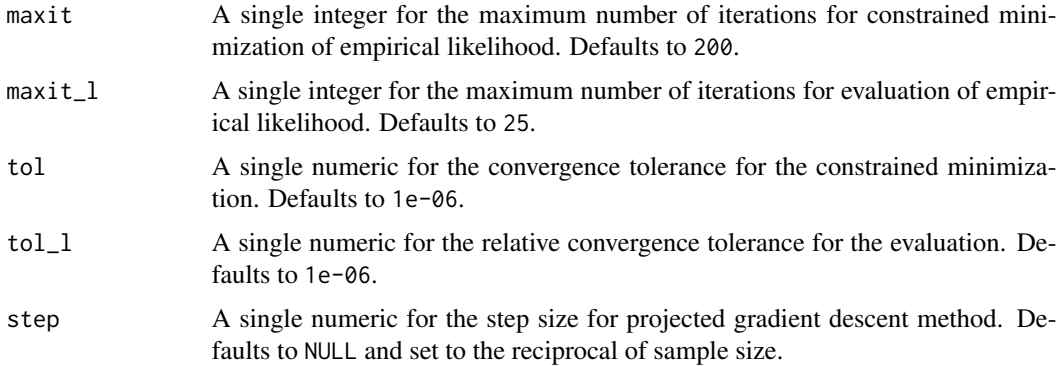

<span id="page-19-0"></span>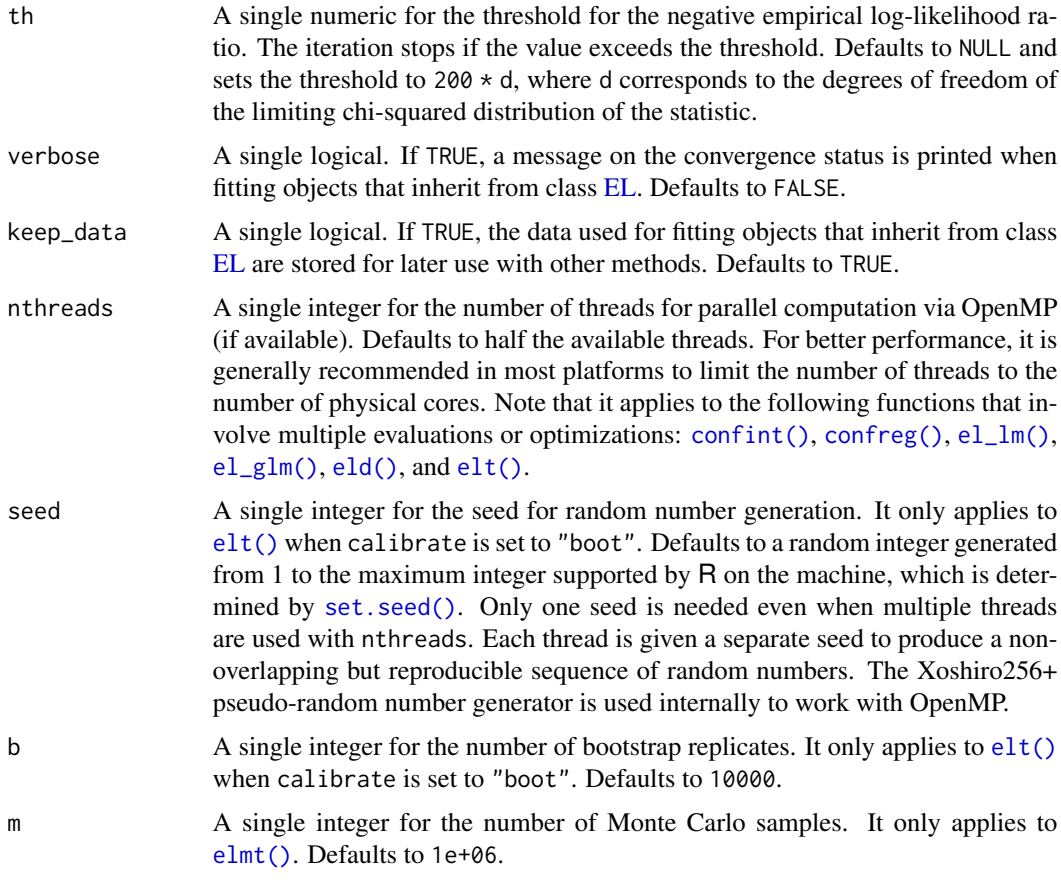

## Value

An object of class of [ControlEL.](#page-8-1)

## See Also

[el\\_eval\(\)](#page-19-1), [elt\(\)](#page-15-2)

## Examples

optcfg  $\le$  el\_control(maxit = 300, step = 0.01, th = 200, nthreads = 1)

<span id="page-19-1"></span>el\_eval *Empirical likelihood for general estimating functions*

## Description

Computes empirical likelihood with general estimating functions.

#### <span id="page-20-0"></span>el\_eval 21

#### Usage

 $el\_eval(g, weights = NULL, control = el\_control())$ 

#### Arguments

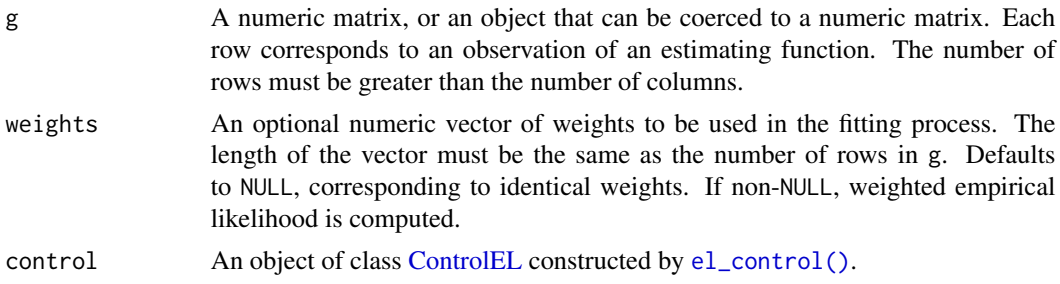

## Details

el\_eval evaluates empirical likelihood with a  $n$  by  $p$  numeric matrix argument g, whose *i*th row is  $g(X_i, \theta)$ . Since the estimating function can be arbitrary, el\_eval does not return an object of class [EL,](#page-10-1) and the associated generics and methods are not applicable.

#### Value

A list with the following components:

- optim A list with the following optimization results:
	- lambda Lagrange multiplier of the dual problem.
	- iterations Number of iterations performed.
	- convergence Convergence status.
- logp Log probabilities obtained from empirical likelihood.
- logl Empirical log-likelihood.
- loglr Empirical log-likelihood ratio.
- statistic Minus twice the empirical log-likelihood ratio statistic that has an asymptotic chisquare distribution.
- df Degrees of freedom of the statistic.
- pval  $p$ -value of the statistic.
- npar Number of parameters.
- weights Re-scaled weights used for model fitting.

#### References

Qin J, Lawless J (1994). "Empirical Likelihood and General Estimating Equations." The Annals of Statistics, 22(1), 300–325. [doi:10.1214/aos/1176325370.](https://doi.org/10.1214/aos/1176325370)

## See Also

[el\\_control\(\)](#page-18-1)

## Examples

```
set.seed(3271)
x \leftarrow \text{rnorm}(50)par <- 0
g \leftarrow x - parel\_eval(g, weights = rep(c(1, 2), each = 25))
```
<span id="page-21-1"></span>el\_glm *Empirical likelihood for generalized linear models*

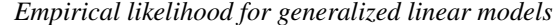

## Description

Fits a generalized linear model with empirical likelihood.

## Usage

```
el_glm(
  formula,
  family = gaussian,
 data,
 weights = NULL,
 na.action,
 control = el\_control(),start = NULL,
 etastart = NULL,
 mustart = NULL,
  ...
)
```
## Arguments

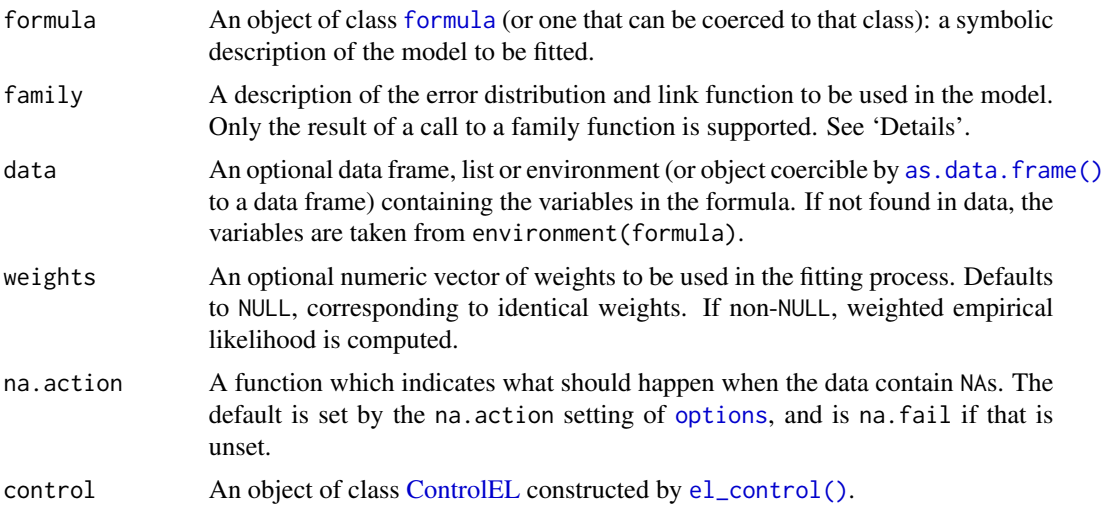

<span id="page-21-0"></span>

<span id="page-22-0"></span>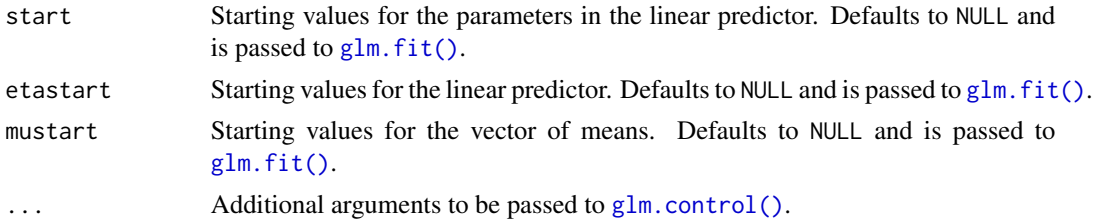

## Details

The available families and link functions are as follows:

- gaussian: "identity", "log", and "inverse".
- bimomial: "logit", "probit", and "log".
- poisson: "log", "identity", and "sqrt".
- quasipoisson: "log".

Included in the tests are the overall test with

$$
H_0: \beta_1 = \beta_2 = \cdots = \beta_{p-1} = 0,
$$

and the tests for each parameter with

$$
H_{0j} : \beta_j = 0, \ j = 0, \dots, p-1.
$$

The test results are returned as optim and sigTests, respectively.

## Value

An object of class of [GLM.](#page-28-1)

#### References

Chen SX, Cui H (2003). "An Extended Empirical Likelihood for Generalized Linear Models." Statistica Sinica, 13(1), 69–81.

Kolaczyk ED (1994). "Empirical Likelihood for Generalized Linear Models." Statistica Sinica, 4(1), 199–218.

#### See Also

[el\\_control\(\)](#page-18-1), [el\\_lm\(\)](#page-23-1), [elt\(\)](#page-15-2)

```
set.seed(20010)
n <- 50
x \leq -rnorm(n)x2 \le rnorm(n)
1 \leftarrow -2 + 0.2 \times x + 3 \times x2mu <- 1 / (1 + \exp(-1))y \leftarrow rbinom(n, 1, mu)
```

```
df \leftarrow data-frame(y, x, x2)fit \le el_glm(y \sim x + x2,
  family = binomial, data = df, weights = NULL,
  na.action = na.omit, start = NULL, etastart = NULL, mustart = NULL
\mathcal{L}summary(fit)
```
<span id="page-23-1"></span>el\_lm *Empirical likelihood for linear models*

#### Description

Fits a linear model with empirical likelihood.

## Usage

```
el_lm(formula, data, weights = NULL, na.action, control = el_control(), ...)
```
#### Arguments

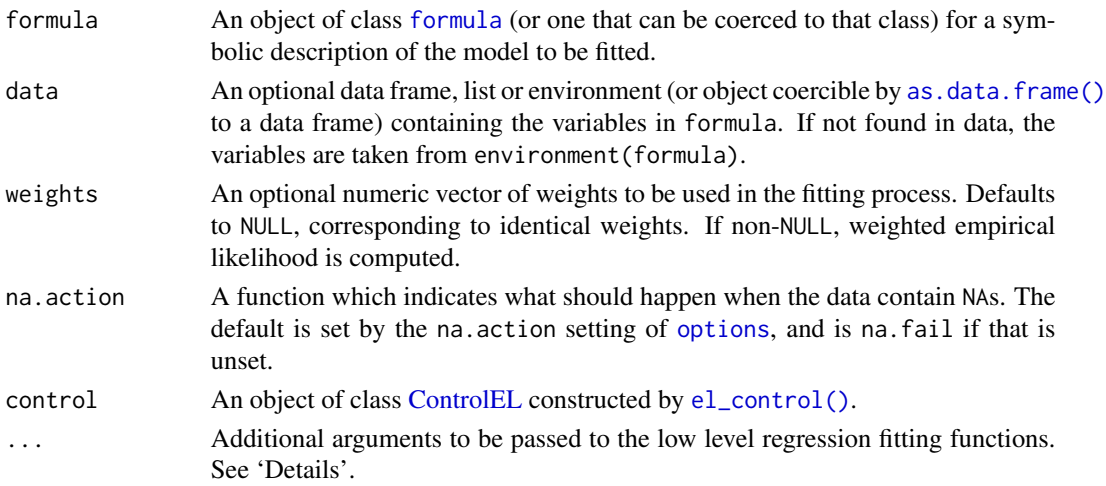

## Details

Suppose that we observe *n* independent random variables  $(X_i, Y_i)$  from a common distribution, where  $X_i$  is the p-dimensional covariate (including the intercept if any) and  $Y_i$  is the response. We consider the following linear regression model:

$$
Y_i = X_i^{\top} \theta + \epsilon_i,
$$

where  $\theta = (\theta_0, \dots, \theta_{p-1})$  is an unknown p-dimensional parameter and the errors  $\epsilon_i$  are independent random variables that satisfy  $E(\epsilon_i | X_i) = 0$ . We assume that the errors have finite conditional variance. Then the least square estimator of  $\theta$  solves the following estimating equation:

$$
\sum_{i=1}^{n} (Y_i - X_i^{\top} \theta) X_i = 0.
$$

<span id="page-23-0"></span>

#### <span id="page-24-0"></span>el\_mean 25

[el\\_lm\(\)](#page-23-1) first computes the parameter estimates by calling  $lm$ . fit() (with ... if any) with the model.frame and model.matrix obtained from the formula. Note that the maximum empirical likelihood estimator is the same as the least square estimator in our model. Next, it performs hypothesis tests based on an asymptotic chi-squared distribution of empirical likelihood ratio statistics. Included in the tests are overall test with

$$
H_0: \theta_1 = \theta_2 = \cdots = \theta_{p-1} = 0,
$$

and significance tests for each parameter with

$$
H_{0j} : \theta_j = 0, \ j = 0, \dots, p-1.
$$

The test results are returned as optim and sigTests, respectively.

#### Value

An object of class of [LM.](#page-29-1)

#### References

Owen A (1991). "Empirical Likelihood for Linear Models." The Annals of Statistics, 19(4), 1725–1747. [doi:10.1214/aos/1176348368.](https://doi.org/10.1214/aos/1176348368)

#### See Also

[el\\_control\(\)](#page-18-1), [el\\_glm\(\)](#page-21-1), [elt\(\)](#page-15-2)

#### Examples

```
set.seed(5649)
df \le data.frame(y = rnorm(50), x = rnorm(50))
fit \le el_lm(y \sim x, df)
summary(fit)
fit2 <- el_lm(y ~ x, df, weights = rep(c(1, 2), each = 25))
summary(fit2)
df[1, 2] <- NA
fit3 <- el\_lm(y \sim x, df, na. action = na. omit)summary(fit3)
```
el\_mean *Empirical likelihood for the mean*

#### Description

Computes empirical likelihood for the mean.

#### Usage

```
el_mean(x, par, weights = NULL, control = el-control())
```
## <span id="page-25-0"></span>Arguments

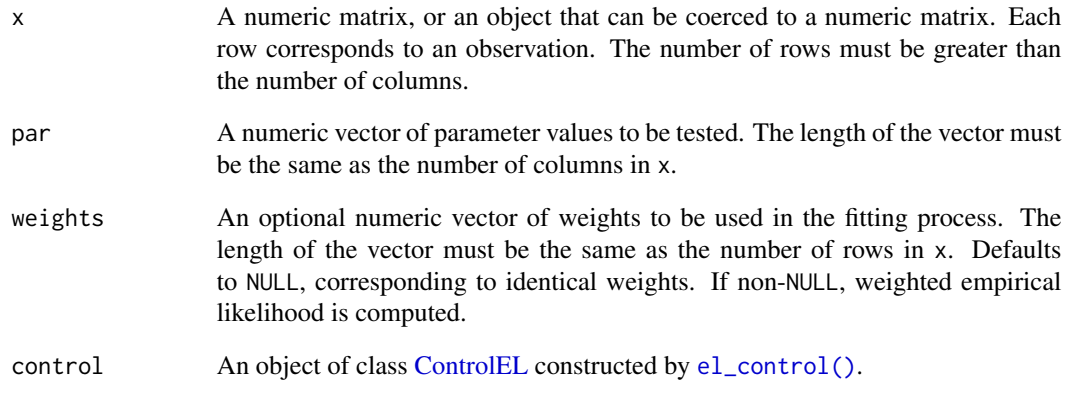

#### Value

An object of class [EL.](#page-10-1)

#### References

Owen A (1990). "Empirical Likelihood Ratio Confidence Regions." The Annals of Statistics, 18(1), 90–120. [doi:10.1214/aos/1176347494.](https://doi.org/10.1214/aos/1176347494)

#### See Also

[el\\_control\(\)](#page-18-1), [el\\_eval\(\)](#page-19-1), [elt\(\)](#page-15-2)

```
## Scalar mean
set.seed(414)
x <- rnorm(100)
par <- 0
el_mean(x, par)
## Vector mean
data("faithful")
el_mean(faithful, par = c(3.5, 70))
## Weighted data
w \leftarrow \text{rep}(c(1, 2), \text{ each =} \text{nrow}(\text{faithful}) / 2)el_mean(faithful, par = c(3.5, 70), weights = w)
```
<span id="page-26-0"></span>

## Description

Computes empirical likelihood for the standard deviation.

## Usage

```
el_s/d(x, mean, sd, weights = NULL, control = el_control())
```
## Arguments

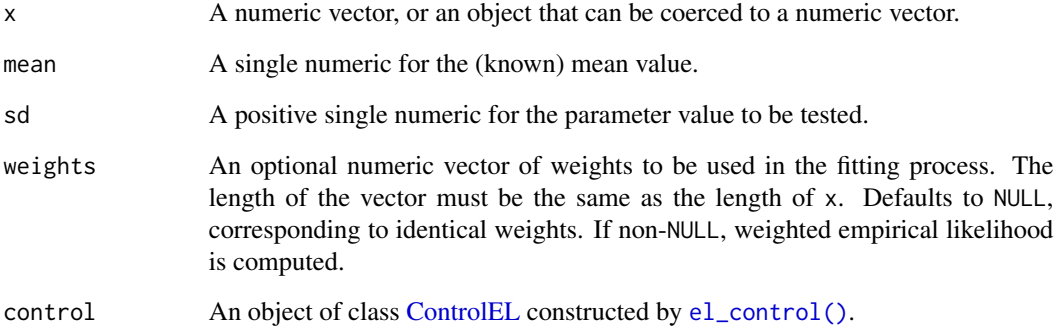

## Value

An object of class [EL.](#page-10-1)

## See Also

```
el_control(), el_mean(), elt()
```

```
set.seed(4097)
x < - rnorm(100, mean = -2, sd = 3)
w \leq rep(c(1, 2), each = 50)el_sd(x, mean = -2, sd = 3.5, weights = w)
```
<span id="page-27-0"></span>

## Description

Extracts degrees of freedom from a model.

## Usage

```
## S4 method for signature 'EL'
getDF(object)
```
## S4 method for signature 'logLikEL' getDF(object)

## S4 method for signature 'SummaryLM' getDF(object)

## Arguments

object An object that inherit from [EL,](#page-10-1) [ELT,](#page-17-1) [logLikEL,](#page-31-1) or [SummaryLM.](#page-38-1)

## Value

A single integer.

#### Examples

data("faithful") fit <- el\_mean(faithful, par = c(3.5, 70)) getDF(fit)

<span id="page-27-1"></span>getOptim *Optimization results*

#### Description

Extracts optimization results from a model.

## Usage

```
## S4 method for signature 'EL'
getOptim(object, ...)
## S4 method for signature 'ELT'
getOptim(object, ...)
```
#### <span id="page-28-0"></span>GLM-class 29

#### Arguments

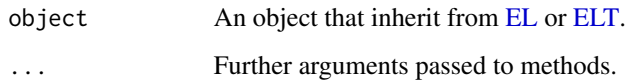

## Value

A list with the following optimization results:

- par A numeric vector of the parameter value. See the documentation of [EL](#page-10-1) and [CEL.](#page-2-1)
- lambda A numeric vector of the Lagrange multipliers.
- iterations A single integer for the number of iterations performed.
- convergence A single logical for the convergence status.

## See Also

## [sigTests\(\)](#page-36-1)

## Examples

```
data("precip")
fit <- el_mean(precip, par = 40)
getOptim(fit)
```
<span id="page-28-1"></span>GLM-class *[GLM](#page-28-1) class*

#### Description

S4 class for generalized linear models. It inherits from [LM](#page-29-1) class.

## Slots

family A [family](#page-0-0) object used.

dispersion A single numeric for the estimated dispersion parameter.

## Examples

showClass("GLM")

<span id="page-29-1"></span><span id="page-29-0"></span>LM-class *[LM](#page-29-1) class*

## Description

S4 class for linear models with empirical likelihood. It inherits from [CEL](#page-2-1) class.

#### Details

If there is no intercept in a model, the optim slot need to be understood in terms of [EL](#page-10-1) class since constrained optimization is not involved in the overall test.

#### Methods (by generic)

• formula(LM): Extracts the symbolic model formula used in [el\\_lm\(\)](#page-23-1) or [el\\_glm\(\)](#page-21-1).

#### Slots

sigTests A list with the results of significance tests.

call A matched call.

terms A [terms](#page-0-0) object used.

misc A list with miscellaneous outputs from a model fitting function. They are used in other generics and methods.

#### Examples

showClass("LM")

logL *Empirical log-likelihood*

## Description

Extracts empirical log-likelihood from a model.

#### Usage

```
## S4 method for signature 'EL'
logL(object, ...)
## S4 method for signature 'ELT'
logL(object, ...)
```
#### <span id="page-30-0"></span>logLik 31

## Arguments

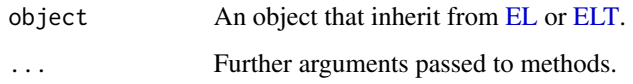

## Value

A single numeric.

## Examples

```
data("precip")
fit <- el_mean(precip, par = 40)
logL(fit)
```
logLik *Maximum empirical log-likelihood*

## Description

Extracts empirical log-likelihood from a model evaluated at the estimated coefficients.

#### Usage

## S4 method for signature 'EL' logLik(object, ...)

## Arguments

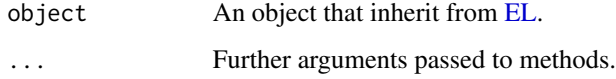

## Value

An object of class [logLikEL.](#page-31-1)

```
data("precip")
fit <- el_mean(precip, par = 40)
logLik(fit)
```
<span id="page-31-1"></span><span id="page-31-0"></span>logLikEL-class *[logLikEL](#page-31-1) class*

## Description

S4 class for empirical log-likelihood.

### Slots

df A single integer for the degrees of freedom or the number of (estimated) parameters in the model.

## Examples

showClass("logLikEL")

logLR *Empirical log-likelihood ratio*

## Description

Extracts empirical log-likelihood ratio from a model.

## Usage

## S4 method for signature 'EL' logLR(object, ...)

## S4 method for signature 'ELT' logLR(object, ...)

## Arguments

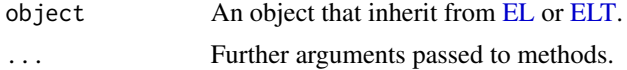

## Value

A single numeric.

```
data("precip")
fit <- el_mean(precip, par = 40)
logLR(fit)
```
<span id="page-32-0"></span>

## Description

Extracts number of observations from a model.

## Usage

```
## S4 method for signature 'EL'
nobs(object, ...)
```
## Arguments

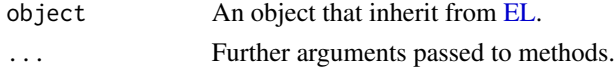

## Value

A single integer.

## Examples

data("precip") fit <- el\_mean(precip, par = 40) nobs(fit)

<span id="page-32-1"></span>plot *Plot methods*

## Description

Provides plot methods for objects.

## Usage

```
## S4 method for signature 'ConfregEL'
plot(x, y, ...)
```
## S4 method for signature 'ELD'  $plot(x, y, ...)$ 

## Arguments

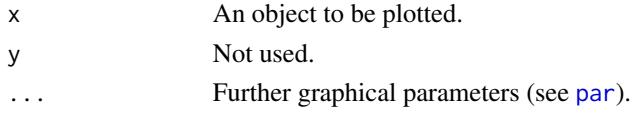

#### <span id="page-33-0"></span>Methods (by class)

- plot(ConfregEL): Plots a two-dimensional confidence region for model parameters.
- plot(ELD): Plots empirical likelihood displacement values versus observation index.

#### See Also

[confreg\(\)](#page-6-1), [eld\(\)](#page-12-1)

#### Examples

```
## Model
data("mtcars")
fit \le el_lm(hp \sim wt, data = mtcars)
## Confidence region
out1 <- confreg(fit, npoints = 500)
plot(out1)
## Empirical likelihood displacement
out2 < - eld(fit)
plot(out2)
```
print *Print methods*

#### Description

Provides print methods for objects.

## Usage

```
## S4 method for signature 'EL'
print(x, digits = max(3L, getOption("digits") - 3L), ...)## S4 method for signature 'LM'
print(x, digits = max(3L, getOption("digits") - 3L), \dots)
## S4 method for signature 'SummaryLM'
print(
  x,
  digits = max(3L, getOption("digits") - 3L),
  signif.stars = getOption("show.signif.stars"),
  ...
\lambda## S4 method for signature 'SummaryGLM'
print(
```

```
x,
  digits = max(3L, getOption("digits") - 3L),
  signif.stars = getOption("show.signif.stars"),
  ...
\mathcal{L}## S4 method for signature 'SummaryQGLM'
print(
 x,
 digits = max(3L, getOption("digits") - 3L),
  signif.stars = getOption("show.signif.stars"),
  ...
)
## S4 method for signature 'logLikEL'
print(x, digits = getOption("digits"), ...)## S4 method for signature 'ELMT'
print(
 x,
 digits = max(3L, getOption("digits") - 3L),
 signif.stars = getOption("show.signif.stars"),
  ...
\mathcal{L}## S4 method for signature 'ELT'
print(x, digits = getOption("digits"), ...)
```
## Arguments

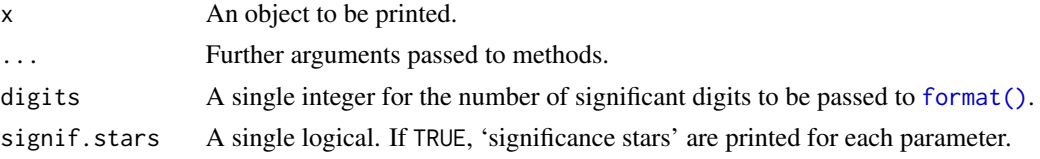

## Examples

data("precip") fit <- el\_mean(precip, par = 40) print(fit)

<span id="page-34-1"></span>pVal p*-value*

#### Description

Extracts p-value from a model.

## Usage

```
## S4 method for signature 'EL'
pVal(object, ...)
## S4 method for signature 'ELT'
pVal(object, ...)
## S4 method for signature 'ELMT'
pVal(object, ...)
```
### Arguments

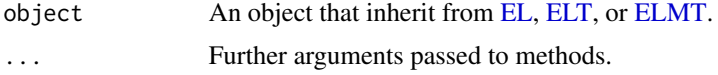

## Value

The form of the value returned by  $pVal()$  depends on the class of its argument.

## Methods (by class)

- $pVal(EL)$ : Extracts the *p*-value.
- pVal(ELT): Extracts the  $p$ -value.
- pVal (ELMT): Extracts the multiplicity adjusted  $p$ -values.

## See Also

[chisq\(\)](#page-3-1)

## Examples

```
data("precip")
fit <- el_mean(precip, par = 40)
pVal(fit)
```
<span id="page-35-1"></span>QGLM-class *[QGLM](#page-35-1) class*

## Description

S4 class for generalized linear models with quasi-likelihood methods. It inherits from [GLM](#page-28-1) class.

## Examples

showClass("QGLM")

<span id="page-35-0"></span>

<span id="page-36-2"></span><span id="page-36-0"></span>SD-class *[SD](#page-36-2) class*

## Description

S4 class for standard deviation. It inherits from [EL](#page-10-1) class.

## Examples

showClass("SD")

#### <span id="page-36-1"></span>sigTests *Significance tests*

#### Description

Extracts the results of significance tests from a model.

## Usage

```
## S4 method for signature 'LM'
sigTests(object, ...)
## S4 method for signature 'SummaryLM'
sigTests(object, ...)
```
## Arguments

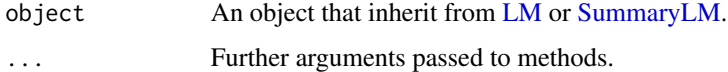

#### Value

The form of the value returned by [sigTests\(\)](#page-36-1) depends on the class of its argument.

## Methods (by class)

- sigTests(LM): Extracts a list with the optimization results of significance tests.
- sigTests(SummaryLM): Extracts a matrix with the results of significance tests.

#### See Also

[getOptim\(\)](#page-27-1)

## Examples

```
data("mtcars")
fit \le el_lm(mpg \sim ., data = mtcars)
sigTests(fit)
sigTests(summary(fit))
```
summary *Summary methods*

## Description

Provides summary methods for objects.

## Usage

```
## S4 method for signature 'LM'
summary(object, ...)
```
## S4 method for signature 'GLM' summary(object, ...)

## S4 method for signature 'QGLM' summary(object, ...)

## Arguments

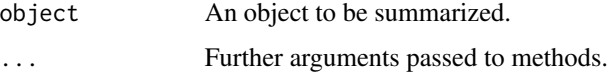

#### Methods (by class)

- summary(LM): Summarizes the results of the overall model test and the significance tests for coefficients.
- summary(GLM): Summarizes the results of the overall model test and the significance tests for coefficients. The dispersion parameter is extracted for display.
- summary(QGLM): Summarizes the results of the overall model test and the significance tests for coefficients. The estimated dispersion parameter is extracted for display.

```
data("mtcars")
fit \le el_lm(mpg \sim wt, data = mtcars)
summary(fit)
```
<span id="page-37-0"></span>

<span id="page-38-2"></span><span id="page-38-0"></span>SummaryGLM-class *[SummaryGLM](#page-38-2) class*

## Description

S4 class for a summary of [GLM](#page-28-1) objects. It inherits from [SummaryLM](#page-38-1) class.

#### Slots

family A [family](#page-0-0) object used.

dispersion A single numeric for the estimated dispersion parameter.

## Examples

showClass("SummaryGLM")

<span id="page-38-1"></span>SummaryLM-class *[SummaryLM](#page-38-1) class*

#### Description

S4 class for a summary of [LM](#page-29-1) objects.

#### Slots

statistic A single numeric for the minus twice the empirical log-likelihood ratio for the overall test of the model.

df A single integer for the degrees of freedom of the statistic.

convergence A single logical for the convergence status of the constrained minimization.

sigTests A numeric matrix of the results of significance tests.

weighted A single logical for whether the given model is weighted or not.

na.action Information returned by [model.frame](#page-0-0) on the special handling of NAs.

call A matched call.

terms A [terms](#page-0-0) object used.

aliased A named logical vector showing if the original coefficients are aliased.

## Examples

showClass("SummaryLM")

<span id="page-39-1"></span><span id="page-39-0"></span>SummaryQGLM-class *[SummaryQGLM](#page-39-1) class*

#### Description

S4 class for a summary of [QGLM](#page-35-1) objects. It inherits from [SummaryGLM](#page-38-2) class.

#### Examples

showClass("SummaryQGLM")

weights *Model weights*

## Description

Extracts weights from model objects. The weights are re-scaled to up to the total number of observations in the fitting procedure.

#### Usage

## S4 method for signature 'EL' weights(object, ...)

#### Arguments

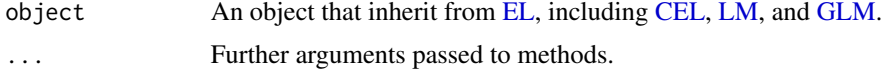

#### Value

A numeric vector of the re-scaled weights.

## References

Glenn N, Zhao Y (2007). "Weighted Empirical Likelihood Estimates and Their Robustness Properties." Computational Statistics & Data Analysis, 51(10), 5130–5141. [doi:10.1016/j.csda.2006.07.032.](https://doi.org/10.1016/j.csda.2006.07.032)

```
data("airquality")
x <- airquality$Wind
w <- airquality$Day
fit \le el_mean(x, par = 10, weights = w)
weights(fit)
```
# <span id="page-40-0"></span>Index

∗ datasets clothianidin, [5](#page-4-0) as.data.frame(), *[22](#page-21-0)*, *[24](#page-23-0)* CEL, *[3](#page-2-0)*, *[6](#page-5-0)*, *[8](#page-7-0)*, *[10](#page-9-0)*, *[13](#page-12-0)*, *[15](#page-14-0)*, *[17,](#page-16-0) [18](#page-17-0)*, *[29,](#page-28-0) [30](#page-29-0)*, *[40](#page-39-0)* CEL *(*CEL-class*)*, [3](#page-2-0) CEL-class, [3](#page-2-0) chisq, [4](#page-3-0) chisq(), *[4](#page-3-0)*, *[36](#page-35-0)* chisq,EL-method *(*chisq*)*, [4](#page-3-0) chisq,ELMT-method *(*chisq*)*, [4](#page-3-0) chisq,ELT-method *(*chisq*)*, [4](#page-3-0) chisq,SummaryLM-method *(*chisq*)*, [4](#page-3-0) clothianidin, [5](#page-4-0) coef, [5](#page-4-0) coef,EL-method *(*coef*)*, [5](#page-4-0) confint, [6](#page-5-0) confint(), *[8](#page-7-0)*, *[20](#page-19-0)* confint,EL-method *(*confint*)*, [6](#page-5-0) confint,QGLM-method *(*confint*)*, [6](#page-5-0) confint,SD-method *(*confint*)*, [6](#page-5-0) confreg, [7](#page-6-0) confreg(), *[7](#page-6-0)*, *[20](#page-19-0)*, *[34](#page-33-0)* confreg,EL-method *(*confreg*)*, [7](#page-6-0) confreg,QGLM-method *(*confreg*)*, [7](#page-6-0) ConfregEL, *[8](#page-7-0)* ConfregEL *(*ConfregEL-class*)*, [8](#page-7-0) ConfregEL-class, [8](#page-7-0) ControlEL, *[6](#page-5-0)*, *[8,](#page-7-0) [9](#page-8-0)*, *[13](#page-12-0)*, *[15](#page-14-0)*, *[17](#page-16-0)*, *[20–](#page-19-0)[22](#page-21-0)*, *[24](#page-23-0)*, *[26,](#page-25-0) [27](#page-26-0)* ControlEL *(*ControlEL-class*)*, [9](#page-8-0) ControlEL-class, [9](#page-8-0) conv, [10](#page-9-0) conv,CEL-method *(*conv*)*, [10](#page-9-0) conv,EL-method *(*conv*)*, [10](#page-9-0) conv,ELT-method *(*conv*)*, [10](#page-9-0) conv,SummaryLM-method *(*conv*)*, [10](#page-9-0) critVal, [11](#page-10-0) critVal,ELMT-method *(*critVal*)*, [11](#page-10-0)

critVal,ELT-method *(*critVal*)*, [11](#page-10-0) EL, *[3,](#page-2-0) [4](#page-3-0)*, *[6](#page-5-0)*, *[8](#page-7-0)*, *[10,](#page-9-0) [11](#page-10-0)*, *[13](#page-12-0)*, *[15](#page-14-0)*, *[17,](#page-16-0) [18](#page-17-0)*, *[20,](#page-19-0) [21](#page-20-0)*, *[26](#page-25-0)[–33](#page-32-0)*, *[36,](#page-35-0) [37](#page-36-0)*, *[40](#page-39-0)* EL *(*EL-class*)*, [11](#page-10-0) EL-class, [11](#page-10-0) el\_control, [19](#page-18-0) el\_control(), *[6](#page-5-0)[–9](#page-8-0)*, *[13](#page-12-0)[–15](#page-14-0)*, *[17,](#page-16-0) [18](#page-17-0)*, *[21](#page-20-0)[–27](#page-26-0)* el\_eval, [20](#page-19-0) el\_eval(), *[14](#page-13-0)*, *[20](#page-19-0)*, *[26](#page-25-0)* el\_glm, [22](#page-21-0) el\_glm(), *[20](#page-19-0)*, *[25](#page-24-0)*, *[30](#page-29-0)* el\_lm, [24](#page-23-0) el\_lm(), *[20](#page-19-0)*, *[23](#page-22-0)*, *[25](#page-24-0)*, *[30](#page-29-0)* el\_mean, [25](#page-24-0) el\_mean(), *[27](#page-26-0)* el\_sd, [27](#page-26-0) ELD, *[14](#page-13-0)* ELD *(*ELD-class*)*, [14](#page-13-0) eld, [13](#page-12-0) eld(), *[20](#page-19-0)*, *[34](#page-33-0)* eld,EL-method *(*eld*)*, [13](#page-12-0) eld,GLM-method *(*eld*)*, [13](#page-12-0) eld,missing-method *(*eld*)*, [13](#page-12-0) ELD-class, [14](#page-13-0) ELMT, *[4](#page-3-0)*, *[11](#page-10-0)*, *[15,](#page-14-0) [16](#page-15-0)*, *[36](#page-35-0)* ELMT *(*ELMT-class*)*, [16](#page-15-0) elmt, [14](#page-13-0) elmt(), *[15](#page-14-0)*, *[18](#page-17-0)*, *[20](#page-19-0)* elmt,EL-method *(*elmt*)*, [14](#page-13-0) elmt,QGLM-method *(*elmt*)*, [14](#page-13-0) ELMT-class, [16](#page-15-0) ELT, *[4](#page-3-0)*, *[11](#page-10-0)*, *[18](#page-17-0)*, *[28,](#page-27-0) [29](#page-28-0)*, *[31,](#page-30-0) [32](#page-31-0)*, *[36](#page-35-0)* ELT *(*ELT-class*)*, [18](#page-17-0) elt, [16](#page-15-0) elt(), *[7,](#page-6-0) [8](#page-7-0)*, *[15](#page-14-0)*, *[17](#page-16-0)*, *[20](#page-19-0)*, *[23](#page-22-0)*, *[25](#page-24-0)[–27](#page-26-0)* elt,EL-method *(*elt*)*, [16](#page-15-0) elt,missing-method *(*elt*)*, [16](#page-15-0) elt,QGLM-method *(*elt*)*, [16](#page-15-0) elt,SD-method *(*elt*)*, [16](#page-15-0)

ELT-class, [18](#page-17-0) family, *[29](#page-28-0)*, *[39](#page-38-0)* format(), *[35](#page-34-0)* formula, *[22](#page-21-0)*, *[24](#page-23-0)* formula,LM-method *(*LM-class*)*, [30](#page-29-0) getDF, [28](#page-27-0) getDF,EL-method *(*getDF*)*, [28](#page-27-0) getDF,logLikEL-method *(*getDF*)*, [28](#page-27-0) getDF,SummaryLM-method *(*getDF*)*, [28](#page-27-0) getOptim, [28](#page-27-0) getOptim(), *[37](#page-36-0)* getOptim,EL-method *(*getOptim*)*, [28](#page-27-0) getOptim,ELT-method *(*getOptim*)*, [28](#page-27-0) GLM, *[6](#page-5-0)*, *[8](#page-7-0)*, *[10](#page-9-0)*, *[13](#page-12-0)*, *[15](#page-14-0)*, *[17](#page-16-0)*, *[23](#page-22-0)*, *[29](#page-28-0)*, *[36](#page-35-0)*, *[39,](#page-38-0) [40](#page-39-0)* GLM *(*GLM-class*)*, [29](#page-28-0) GLM-class, [29](#page-28-0) glm.control(), *[23](#page-22-0)* glm.fit(), *[23](#page-22-0)* LM, *[6](#page-5-0)*, *[8](#page-7-0)*, *[10](#page-9-0)*, *[13](#page-12-0)*, *[15](#page-14-0)*, *[17](#page-16-0)*, *[25](#page-24-0)*, *[29,](#page-28-0) [30](#page-29-0)*, *[37](#page-36-0)*, *[39,](#page-38-0) [40](#page-39-0)* LM *(*LM-class*)*, [30](#page-29-0) LM-class, [30](#page-29-0) lm.fit(), *[25](#page-24-0)* logL, [30](#page-29-0) logL,EL-method *(*logL*)*, [30](#page-29-0) logL,ELT-method *(*logL*)*, [30](#page-29-0) logLik, [31](#page-30-0) logLik,EL-method *(*logLik*)*, [31](#page-30-0) logLikEL, *[28](#page-27-0)*, *[31,](#page-30-0) [32](#page-31-0)* logLikEL *(*logLikEL-class*)*, [32](#page-31-0) logLikEL-class, [32](#page-31-0) logLR, [32](#page-31-0) logLR,EL-method *(*logLR*)*, [32](#page-31-0) logLR,ELT-method *(*logLR*)*, [32](#page-31-0) model.frame, *[39](#page-38-0)* nobs, [33](#page-32-0) nobs,EL-method *(*nobs*)*, [33](#page-32-0)

options, *[22](#page-21-0)*, *[24](#page-23-0)*

par, *[33](#page-32-0)* plot, [33](#page-32-0) plot(), *[8](#page-7-0)*, *[14](#page-13-0)* plot,ConfregEL-method *(*plot*)*, [33](#page-32-0) plot,ELD-method *(*plot*)*, [33](#page-32-0) print, [34](#page-33-0)

print,EL-method *(*print*)*, [34](#page-33-0) print,ELMT-method *(*print*)*, [34](#page-33-0) print,ELT-method *(*print*)*, [34](#page-33-0) print,LM-method *(*print*)*, [34](#page-33-0) print,logLikEL-method *(*print*)*, [34](#page-33-0) print,SummaryGLM-method *(*print*)*, [34](#page-33-0) print,SummaryLM-method *(*print*)*, [34](#page-33-0) print,SummaryQGLM-method *(*print*)*, [34](#page-33-0) pVal, [35](#page-34-0) pVal(), *[4](#page-3-0)*, *[36](#page-35-0)* pVal,EL-method *(*pVal*)*, [35](#page-34-0) pVal,ELMT-method *(*pVal*)*, [35](#page-34-0) pVal,ELT-method *(*pVal*)*, [35](#page-34-0) QGLM, *[36](#page-35-0)*, *[40](#page-39-0)* QGLM *(*QGLM-class*)*, [36](#page-35-0) QGLM-class, [36](#page-35-0) SD, *[37](#page-36-0)* SD *(*SD-class*)*, [37](#page-36-0) SD-class, [37](#page-36-0) set.seed(), *[20](#page-19-0)* sigTests, [37](#page-36-0) sigTests(), *[29](#page-28-0)*, *[37](#page-36-0)* sigTests,LM-method *(*sigTests*)*, [37](#page-36-0) sigTests,SummaryLM-method *(*sigTests*)*, [37](#page-36-0) summary, [38](#page-37-0) summary,GLM-method *(*summary*)*, [38](#page-37-0) summary,LM-method *(*summary*)*, [38](#page-37-0) summary,QGLM-method *(*summary*)*, [38](#page-37-0) SummaryGLM, *[39,](#page-38-0) [40](#page-39-0)* SummaryGLM *(*SummaryGLM-class*)*, [39](#page-38-0) SummaryGLM-class, [39](#page-38-0) SummaryLM, *[4](#page-3-0)*, *[28](#page-27-0)*, *[37](#page-36-0)*, *[39](#page-38-0)* SummaryLM *(*SummaryLM-class*)*, [39](#page-38-0) SummaryLM-class, [39](#page-38-0) SummaryQGLM, *[40](#page-39-0)* SummaryQGLM *(*SummaryQGLM-class*)*, [40](#page-39-0) SummaryQGLM-class, [40](#page-39-0)

terms, *[30](#page-29-0)*, *[39](#page-38-0)*

weights, [40](#page-39-0) weights,EL-method *(*weights*)*, [40](#page-39-0)